Intro

Functions are useful, but they're not always intuitive. Today we're going to learn about a different way of programming, where instead of functions we will deal primarily with objects. This school of thought is meant to make programming more intuitive, by letting you define tangible things — like rocks, or dogs, or trees, or even databases. Let's get right to it.

#### Classes & Inheritance

Recall how we need to use the keyword def in order to define a new function. There's also a keyword that you use to define a new type of object: it's class. As convention, we capitalize the names of classes and write them in CamelCase instead of using underscores. Within a class, we can define variables that describe the members of that class.

class Dog:

```
 scientific_name = 'doggo'
```
Above, we have a class that describes what it means to be a Dog. It's a start, at least. But what if, for example, we need to know the fur color of a dog? This is the first solution that comes to mind:

class Dog:

```
 scientific_name = 'doggo' 
fur color = 'gold'
```
But this is a problem. Not every dog has gold fur, so we shouldn't specify that in the Dog class. In order to get more specific, we can use a handy dandy thing called class inheritance. This is the idea that one class can build on top of another one. For example, here's some code where we define a new Retriever class that inherits from Dog. scientific\_name is defined for every Dog, including every Retriever since every Retriever is a Dog. But fur\_color is defined only for a Retriever.

class Dog:

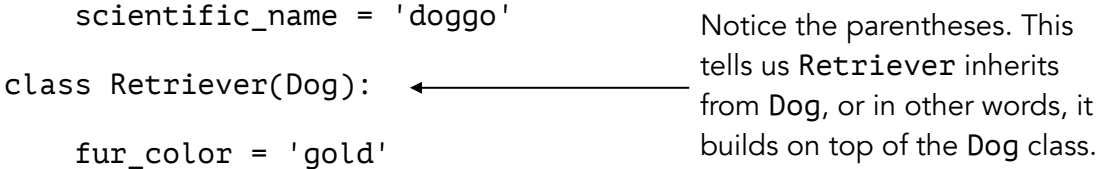

Let's see how to do classes in environment diagrams.

## Classes in Environment Diagrams

Here's the code from the previous page again, for ease of reference.

class Dog:

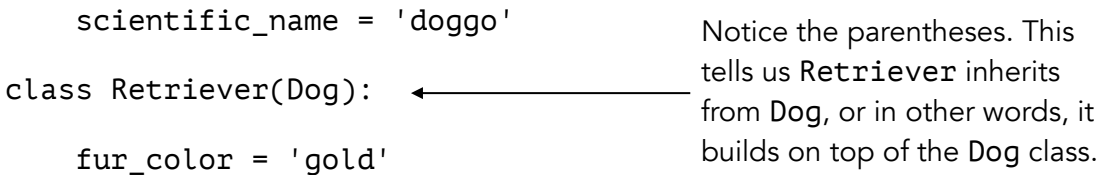

What happens when we look up scientific\_name inside Retriever? It's not defined, but Retriever inherits from Dog and we can find scientific\_name in Dog, so we're fine. This might remind you of how a function can look up variables in its parent frame, and that's exactly what's going on here! Retriever is basically a frame whose parent frame is Dog, and that's how we'll represent it.

global Dog 'doggo' class Dog [p=Object] scientific\_name Retriever 'gold' class Retriever [p=Dog] fur\_color

The variable Dog gets bound to a class called Dog, and the variable Retriever gets bound to a class called Retriever. Each class can have its own variables, rather like the frames we've seen used for function calls in the past. Each class has a parent frame, too. For Retriever, that parent frame is Dog; for Dog, that parent frame is Object. You don't have to know much about the Object class, but you can think of it sort of like the global frame for objects instead of functions. If a class doesn't inherit from anything, it really inherits from Object.

Like any other variable, we can also define classes within functions.

```
def f(): 
     class Sushi:
        sushi = 10f()qlobal f \mapsto function f [p=global]
             f1: f 
       [p=global]
                       Sushi\lfloor -10
sushiclass Sushi [p=Object]
```
Check that this makes sense so far, before moving on.

## **Instances**

You can think of a class like a template. The Dog class describes every Dog, and the Retriever class describes every Retriever. But what if we want to get even more specific than describing *every* Dog, or *every* Retriever? What if we want to talk about one very specific dog, like Sammy? This is where instances come in. Look at the code below. By "calling" a class like you would call a function, we can make a specific instance of that class. For example, in the code below ollie is a Dog and sammy is a Retriever.

ollie = Dog() sammy = Retriever()

When we draw them in an environment diagram, we label each individual Dog or Retriever as an instance, rather than a class.

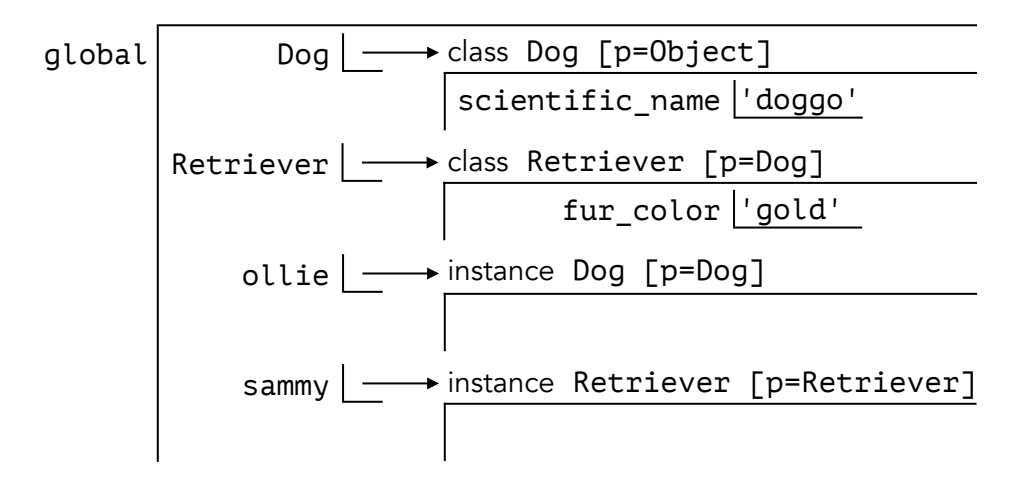

Notice, ollie and sammy both start out with no variables defined inside their respective frames. The difference between them is just that ollie's parent frame is Dog, whereas sammy's parent frame is Retriever. That means we could look up fur color or scientific name in sammy, but we can't look up fur color in ollie because that variable isn't defined in any of his parent frames. This is exactly the same as variable lookup in function frames, like you've seen before.

But this is not very useful yet. We should be able to describe each instance in more detail. How can we specify sammy's age, or mood? For this, we need dot notation. Dot notation gives us the ability to talk about variables within classes or instances.

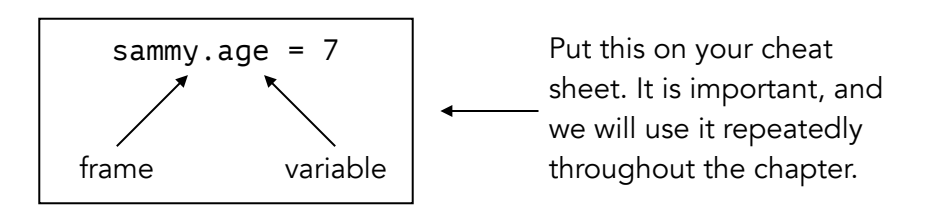

In dot notation, the name before the dot specifies what frame we should be looking at. The name after the dot specifies the variable we're talking about within that frame.

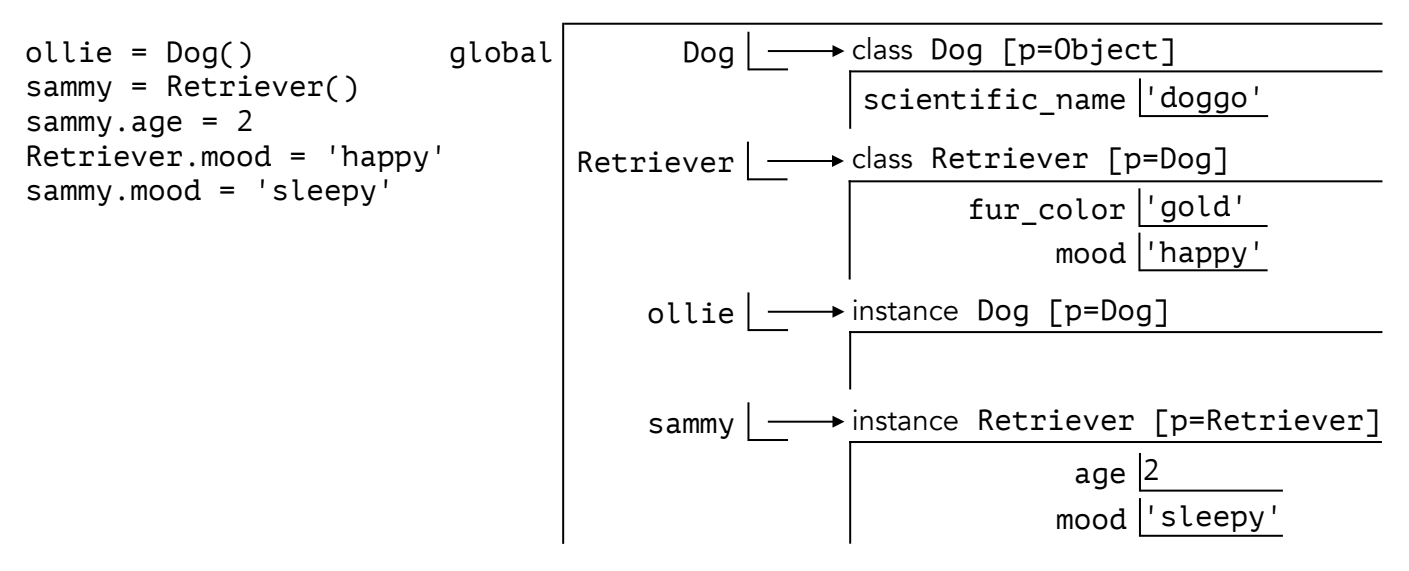

When we write Retriever. mood, that specifies the variable mood within the frame Retriever. When we write sammy.mood, that specifies the variable mood within the frame sammy. So, when we say sammy.mood  $=$  'happy', we get the variable mood in the frame sammy, bound to the string 'happy'.

The variables in the sammy frame are called *instance attributes*. The variables in the Retriever frame are called *class attributes*. I put a low priority on terminology, so don't worry about memorizing this, but you may hear these words thrown around here and there.

# Quick Aside on Assignment and Lookup

This is no different from what you've been doing all semester long, but it's worth re-iterating now. Imagine you have two frames open, like in the diagram below.

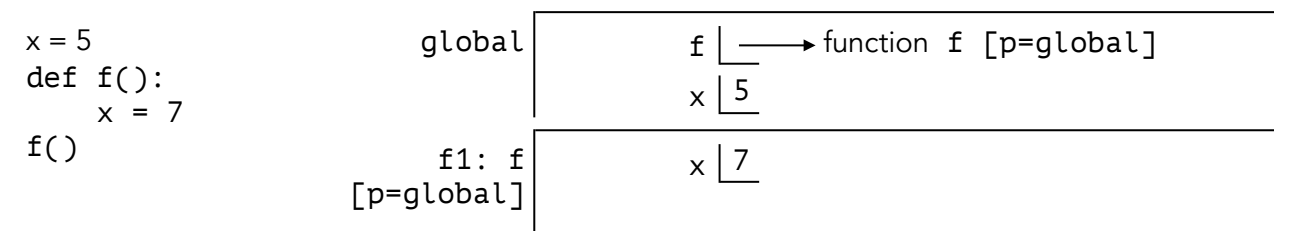

Notice that when we assign " $x = 7$ " in frame f1, we don't change the variable x in f1's parent frame. Rather, we make a new variable within f1, also called x. We have seen this throughout the semester. Variable assignment only happens in the current frame, *not* any of the parent frames.

The same idea extends to object oriented programming. Assigning sammy.mood doesn't affect Retriever.mood. Instead we just make a new variable called mood in the frame sammy.

# Functions in Classes

Now we have seen that classes and instances can have variables inside them. Well, variables can be bound to functions too, can't they? This is exciting. It means we can have classes and instances, with functions inside them. Here's an example:

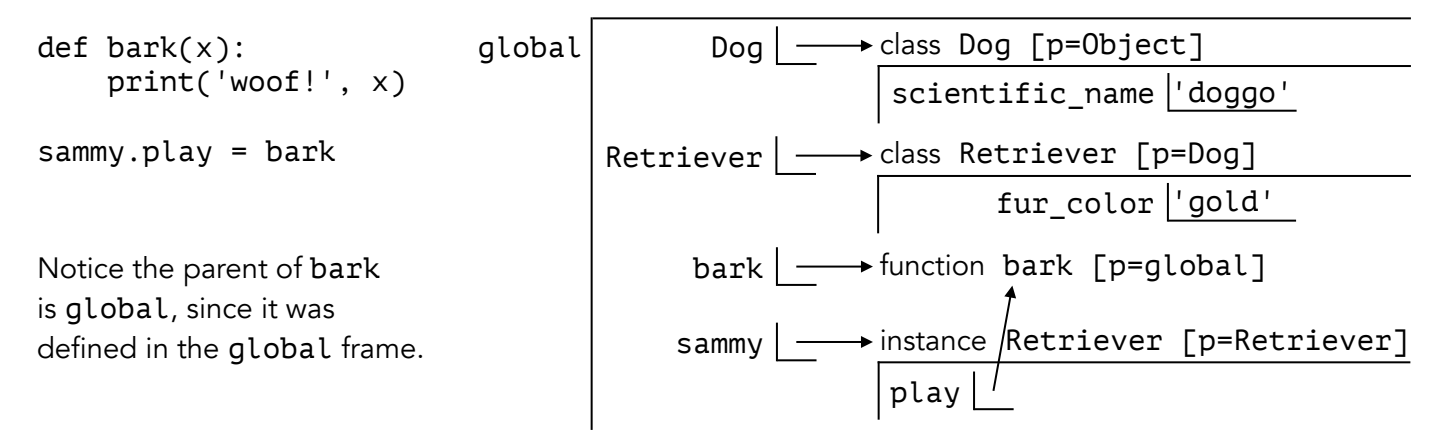

Ok, but let's go a little further. What happens if we put a function inside a class definition?

```
class Dog:
```

```
scientific name = 'doggo'
     def sleep(): 
         print('zzz') 
class Retriever(Dog): 
    fur color = 'gold' def bark(x): 
         print('woof!', x) 
sammy = Retriever() 
sammy.age = 2
```
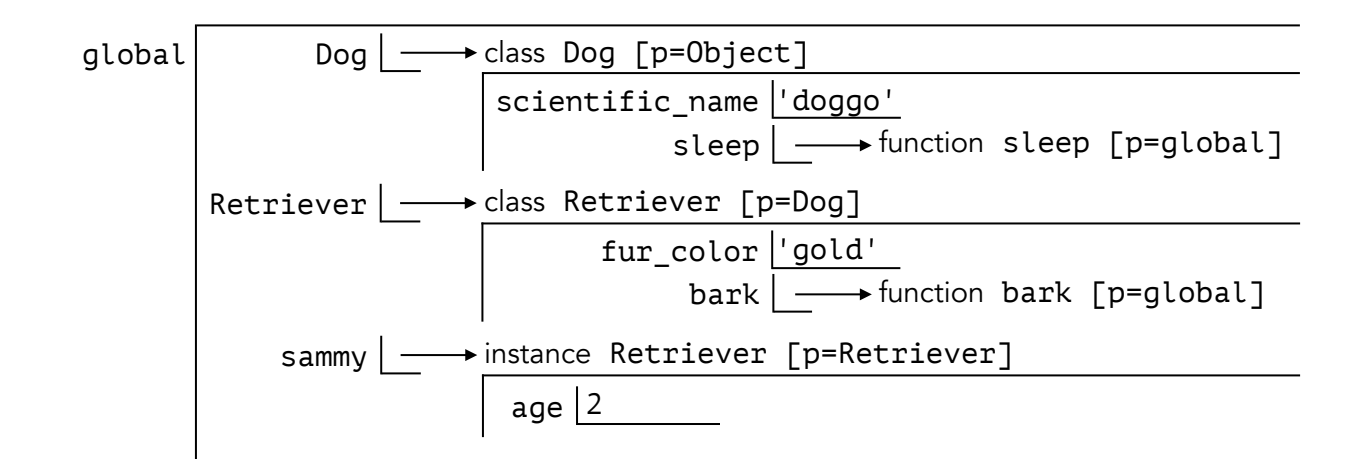

Look at the environment diagram above. bark gets defined inside the Retriever class, so we keep it inside the Retriever frame. But notice its parent is global, not Retriever! This is because the parent of a function has to be a function frame, and the parent of an object has to be an object frame! What does that mean, exactly?

The kind of frames we have seen so far in this course have all been *function frames*. These include global, and any frames that get opened when you call a function. We usually name them things like f1, f2, f3, and so on. On the other hand, *object frames* are the ones that correspond to a class or an instance. In the diagram above, Dog, Retriever, and sammy are all bound to object frames.

The sentence in bold says that the parent of a function has to be a function frame. For instance, the parent of bark is global. Note, the parent of bark is not allowed to be Retriever because bark is a function, and Retriever is an object frame not a function frame. Similarly, the parent of an object has to be an object frame. So, the parent of sammy is the object frame Retriever, and the parent of Retriever is the object frame Dog.

```
class Dog: 
     scientific_name = 'doggo' 
def f():
     Dog.sleep = lambda: print('zzz') 
def g(): 
     class Retriever(Dog): 
        fur color = 'gold' def bark(x): 
              print('woof!', x) 
     sammy = Retriever() 
f()g()
```
global isn't always the parent of a function inside a class. In this example, the parent of Dog.sleep is f1 because it is bound to a lambda function created in f1. The parent of Retriever.bark is f2 because Retriever was made in the frame f2, and since bark is defined within Retriever, that means bark was made in f2 as well.

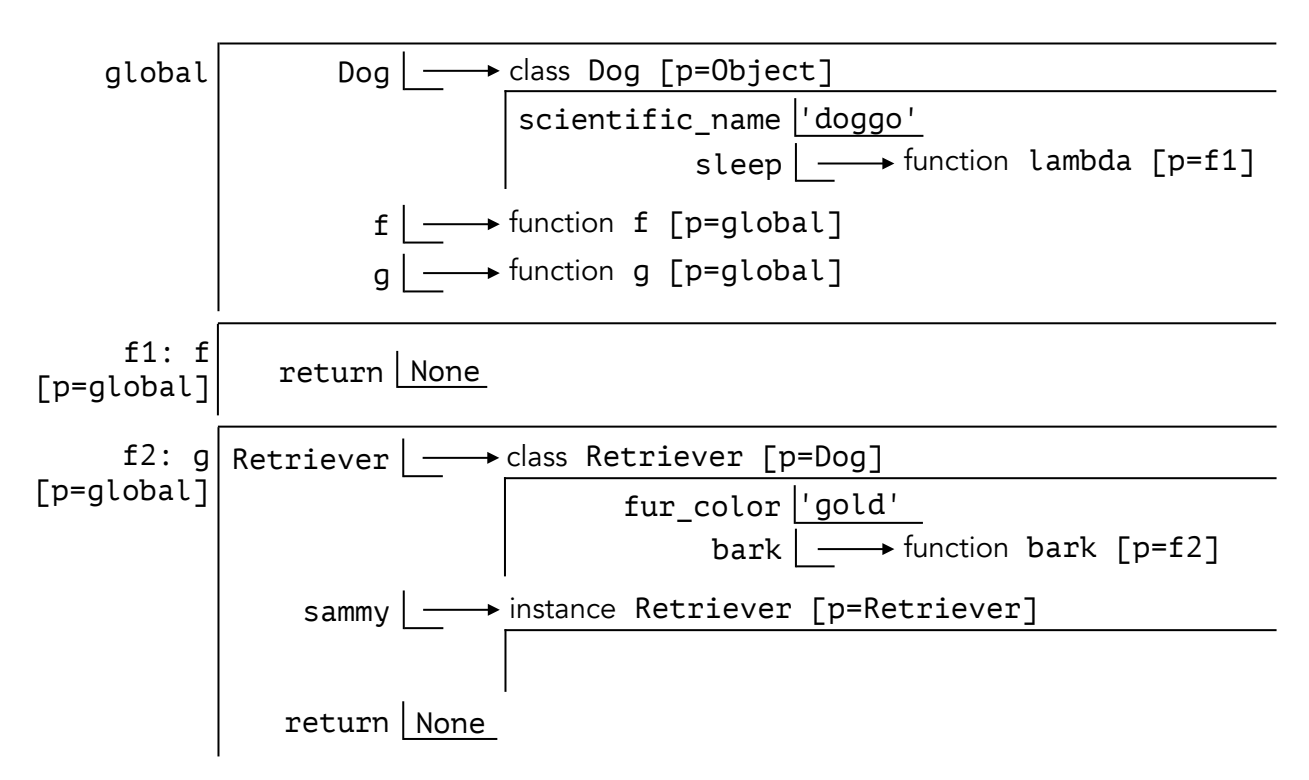

There's a lot of information on the previous page, so make sure you understand it before moving on. Read it multiple times if that helps. The important part is just this:

> The parent of a function has to be a function frame, and the parent of an object has to be an object frame.

Also, you might hear a function inside a class referred to as a *method*. Terminology isn't very important but you can learn it if you want to.

# Practice: Variable Lookup in Classes

Take a look at the code below.

```
x = \emptysetclass Foo: 
    x = 100def f(y):
        return x + yz = Foo.f(5)
```
The goal is to figure out what z is. Let's get started by drawing the global frame.

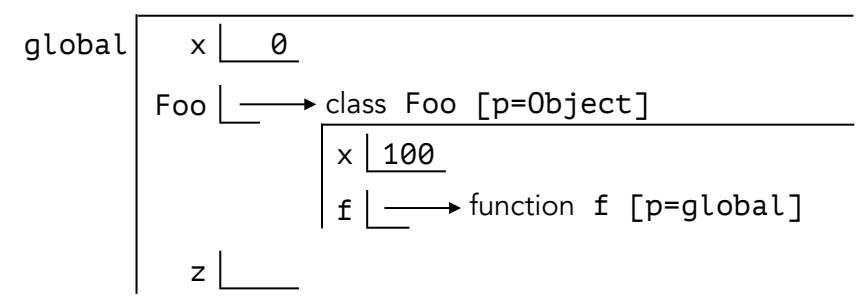

Next we call the function f within the frame Foo. Using dot notation, which we learned a few pages ago, we express this as Foo.f. We pass in the value 5 for its parameter y.

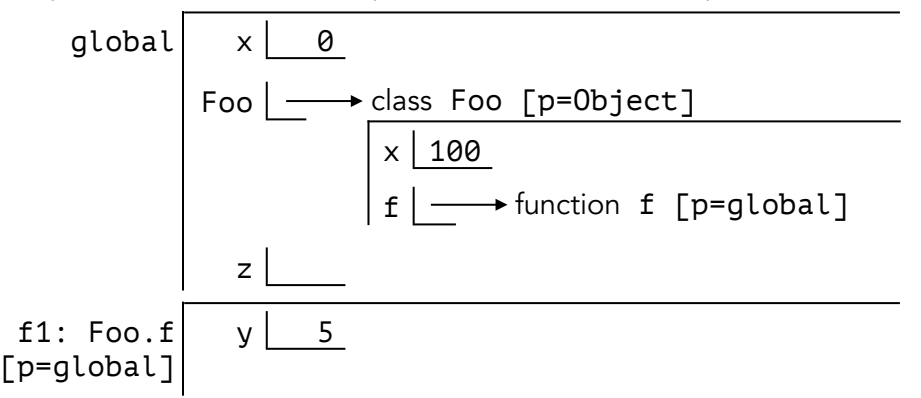

The return value of Foo.  $f$  is  $x+y$ , so let's look up those variables from our current frame.  $x$  is not defined within Foo.f, so we look at the parent frame, which is global. There, we see  $x$  is bound to 0. Then we look up y, and see it's bound to 5. We return 0+5, which is 5.

The final environment diagram is below. In the end z is bound to 5, *not* 105. This is because the parent of Foo.f is global, so we used the version of x we found in global instead of the version we would find in Foo.

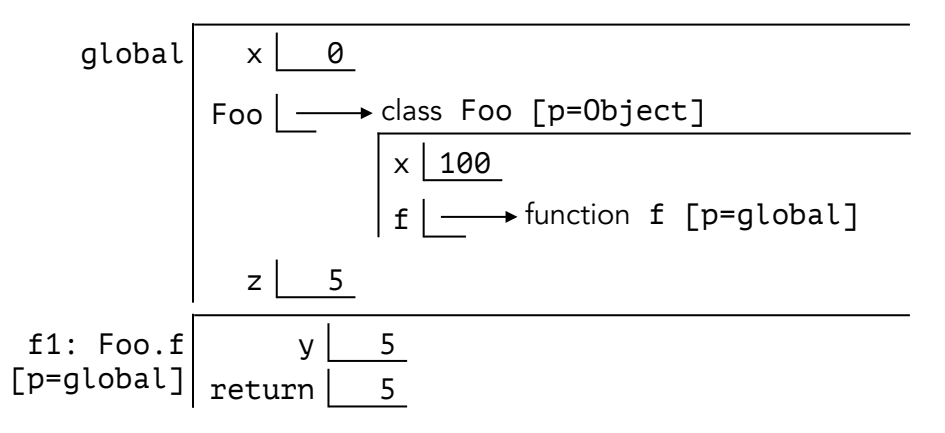

Let's do another example. Try doing this one on your own, before reading the answer.

```
class Bar: 
    def g(y): 
         return g(y)def q(y):
     return 0 
z = \text{Bar}.g(100)
```
As always, let's start by drawing the global frame.

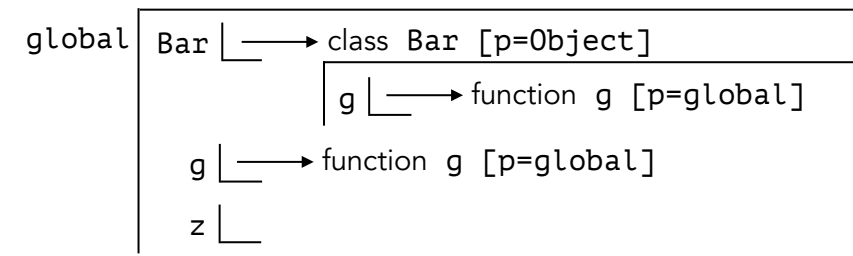

Next we call the function g within the frame Bar. Using dot notation, we express this as Bar.g. We pass in the value 100 for its parameter y.

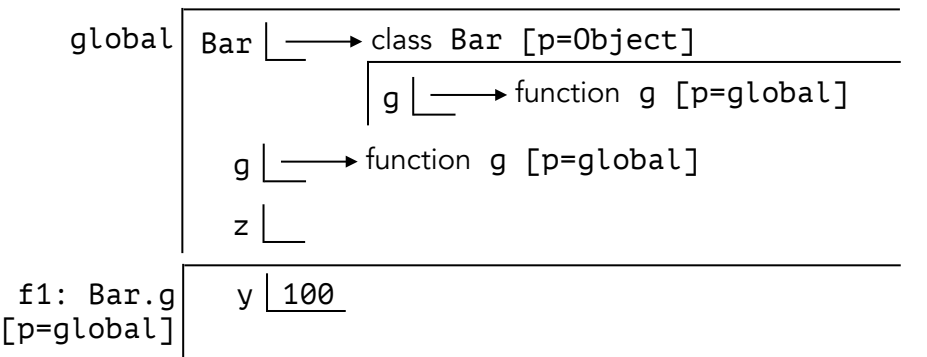

Bar.g just returns a call to g. When we look up g from frame f1, we don't see it so we have to search the parent frame, which is global. We use the version of g that we find there.

Since we're calling the version of g inside global, and not the version inside Bar, we will open f2 for g instead of Bar.g. If you look at the version of g inside global, you'll see it just returns 0.

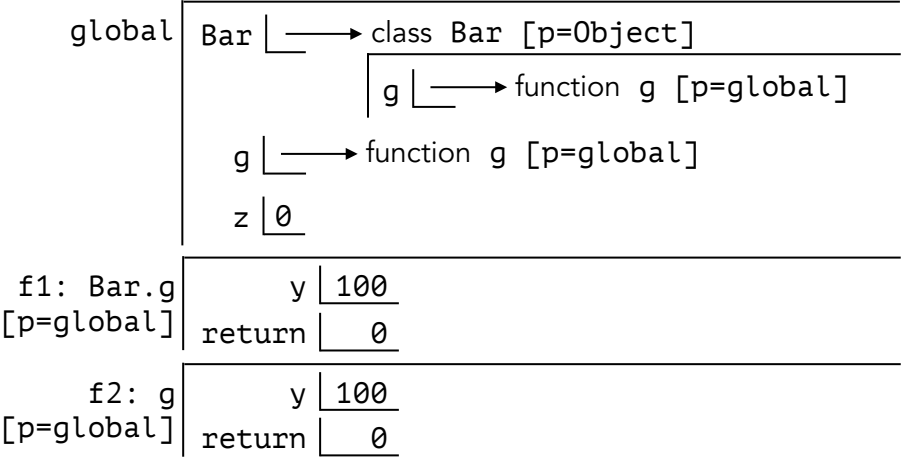

In the end, z gets bound to 0. We don't get a RecursionError when Bar.g calls g, because these are two different functions! Check both of these examples make sense before continuing.

## Built-in Functions

There are some functions that are so commonly useful, the creators of Python wrote them for us. We've seen a few so far: str, len, and even < are a few examples.

```
\gg str(4)'4' 
>>> len('alien overlords') 
15 
>> 1 < 2True
```
It's nice that we can use these built-in functions on primitives like integers and strings. But can we use them for objects too? Let's try it.

```
>>> sammy = Retriever() 
>>> beaux = Retriever() 
>>> sammy.age = 2 
\gg beaux.age = 1
>>> sammy < beaux 
TypeError: '<' not supported between instances of Retriever
```
Yikes. But lucky for us, there's a way to implement these built-in operators for classes that we write. We do it using special functions that have two underscores on either side of their name. For example, in order to be able to use the < operator with instances of the Retriever class, we need to write a function called \_\_lt\_\_ (which stands for "less than") inside Retriever.

More specifically, when we write something like  $d$ og1  $\leq$  dog2, Python will automatically convert it to Retriever. \_\_lt\_\_(dog1, dog2). Don't worry about memorizing any specifics here, but make sure you understand the example below.

```
>>> class Retriever: 
\dots def _{-1}t_{-}(dog1, dog2):
... return dog1.age < dog2.age 
>>> sammy = Retriever() 
>>> beaux = Retriever() 
\gg sammy.age = 2
\gg beaux.age = 1
>>> sammy < beaux 
False
```
But < isn't he only built-in operator we can use in classes that we write. In order to for us to use the function str, for example, we can also define the function \_\_str\_\_ inside Retriever. Then, when we call the built-in function str on an instance of Retriever, Python will automatically convert it to a call on Retriever. \_\_str\_\_. Below, str(sammy) automatically gets turned into Retriever.\_\_str\_\_(sammy).

```
>>> class Retriever: 
\dots def _{-}str_{-}(\text{dog}):
... return 'happy puppy' 
>>> sammy = Retriever() 
>>> str(sammy) 
'happy puppy'
```
In fact, for *every* Python built-in there's a corresponding function that you can define inside a class that you write. If you want to support len, then define \_\_len\_\_; if you want to support bool then define bool; the list goes on and on.

```
>>> class Retriever: 
... def __len__(dog): 
... return dog.head - dog.tail 
>>> sammy = Retriever() 
>>> sammy.head = 10 
\gg sammy.tail = -5>>> len(sammy) 
15
```
Again, you don't have to know all these by heart or anything like that. Just know that if you want to use a built-in operator on an instance of a class you write, then there's a corresponding function that you need to define within that class. If you want a full list of the Python built-ins and what function corresponds to each of them, then you can google search "list of all Python magic methods". Only keep reading, once you understand this.

#### A Few Important Built-ins to Know

Now that we have seen how to handle built-in functions with classes, there are a few common ones that you should probably keep in the back of your mind.

 $1. -eq$ 

This function corresponds to the  $==$  operator. For example, sammy  $==$  beaux automatically gets converted into Retriever.\_\_eq\_\_(sammy, beaux).

```
>>> class Retriever: 
\dots def eq_{-}(dog1, dog2):
... return dog1.age = dog2.size 
>>> sammy = Retriever()
>>> beaux = Retriever() 
\gg sammy.age = 2
>>> beaux.size = 2 
>>> sammy == beaux 
True
```
\_\_eq\_\_ is a little special, because it is implemented in every class by default. If you don't redefine it on your own, then it will behave the same as the built-in function is, which is like ==, but instead of comparing values it compares whether two arrows point to the same thing.

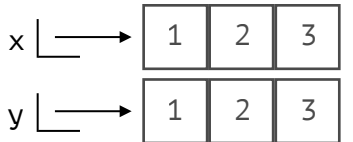

In this example, x and y point to lists that have the same values, but really x and y are pointing to *different* lists, even if those lists are very similar.

```
>> x == yTrue 
>> x is y
False
```
In this example, sammy and ollie point to two totally separate instances, so sammy is not ollie. However, ollie and beaux both point to the same exact instance so ollie is beaux.

>>> sammy is ollie False >>> beaux is ollie True

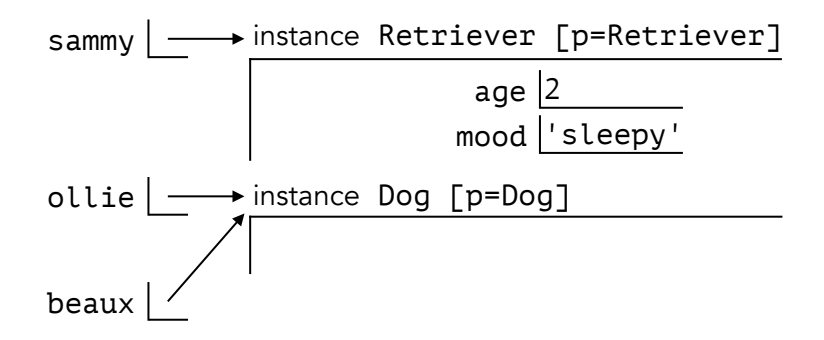

#### $2. - str_{-}$

Like we saw before, we can define \_\_str\_\_ in order to use the built-in function str. In fact, this also changes the way our class gets printed! This is because  $print(x)$  basically displays the result of  $str(x)$ , just without the quote marks shown on the sides.

```
>>> class Retriever: 
\dots def _str_-(dog):
... return 'stormageddon, dark lord of all' 
>>> sammy = Retriever() 
>>> str(sammy) 
'stormageddon, dark lord of all' 
>>> print(sammy) 
stormageddon, dark lord of all
```
If you try to use str or print on an instance of a class that doesn't have a \_\_str\_\_ function, then Python will use the \_\_repr\_\_ function instead.

3. repr This corresponds to what gets displayed when you evaluate something in the terminal.

For example, when you write this:

>>> sammy

the terminal will display, without quotes, the result of Retriever. repr (sammy).

```
>>> 5 
5
>>> class Retriever:
\dots def \_repr_-(dog):
... return 'cyberdog' 
>>> sammy = Retriever() 
>>> sammy 
cyberdog 
                                              Here, we evaluate the number 5. 
                                        \longleftarrow Since repr(5) returns '5', we
                                              display 5 without quotes.
                                              Here, we evaluate sammy, which is 
                                              an instance of Retriever. Since 
                                        Retriever.__repr__(sammy)
                                              returns 'cyberdog', we display 
                                              cyberdog without quotes.
```
Initializing New Objects with **\_\_init\_\_**

So far, we have been making new instances by first creating them, and then one-by-one assigning their variables. For example:

```
>>> sammy = Retriever() # Create sammy 
\gg sammy.age = 2 \qquad # Assign sammy an age
>>> sammy.mood = 'sleepy' # Assign sammy a mood
```
There's a very important function that lets us wrap this all into one step. It's called  $\_\text{init}$ .

When you make a new instance of a class, Python will automatically call  $\text{\_init}\_$  on the instance being made. For example, consider this code:

```
>>> sammy = Retriever()
```
What *really* happens is this, if Retriever has an \_\_init\_\_ function:

```
>>> sammy = Retriever() 
>>> Retriever.__init__(sammy)
```
Usually we use \_\_init\_\_ to assign a bunch of variables, like age and mood, without having to do it explicitly ourselves. Let's do an example in an environment diagram, to see how \_\_init\_\_ works in more detail.

```
class Dog: 
     def __init__(dog): 
        dog.age = 2 dog.mood = 'sleepy' 
class Retriever: 
     fur_color = 'gold' 
sammy = Retriever()
```
First things first, we should set up the global frame.

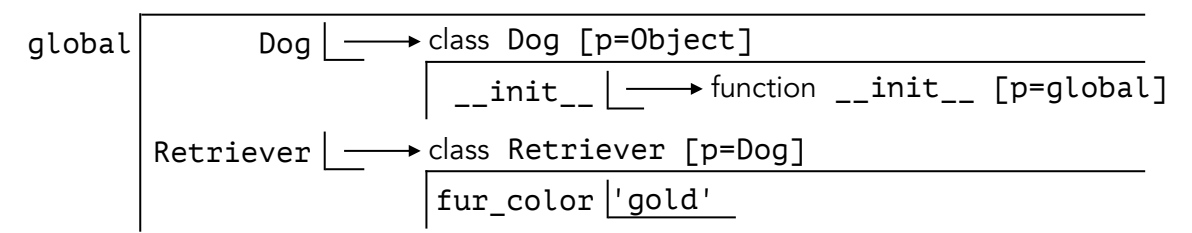

The next line to execute is sammy = Retriever(). Remember, what *really* happens is this:

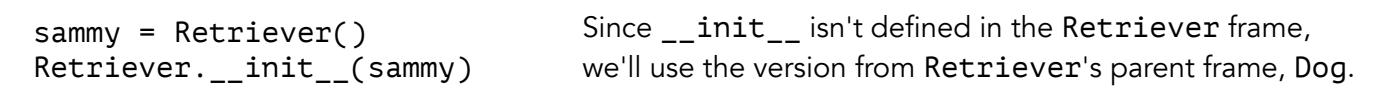

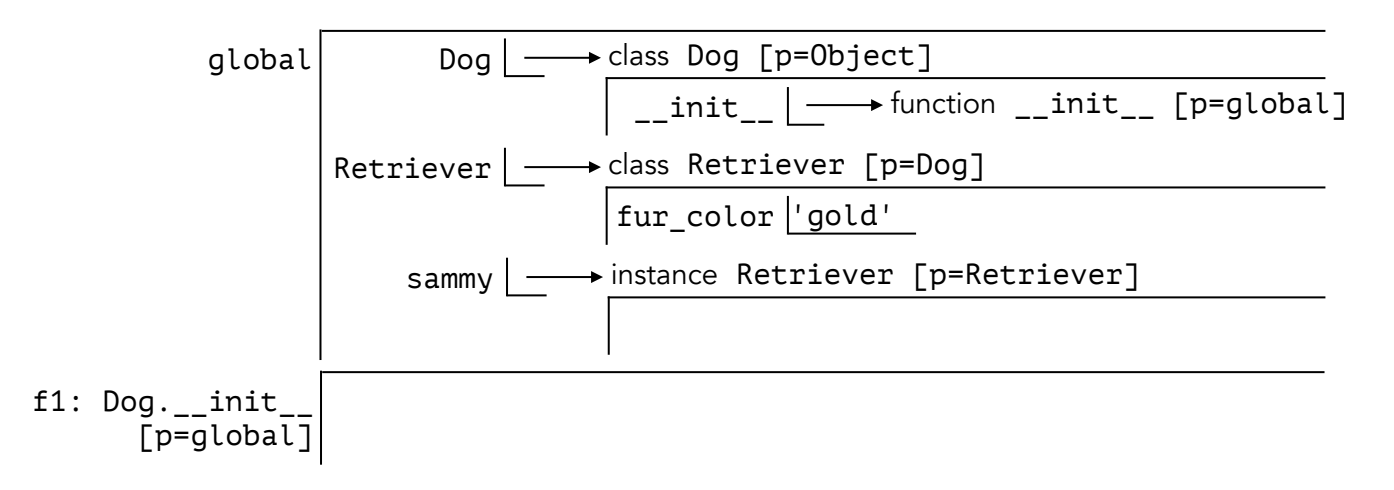

Retriever.\_\_init\_\_ takes one parameter called dog, and we passed in sammy.

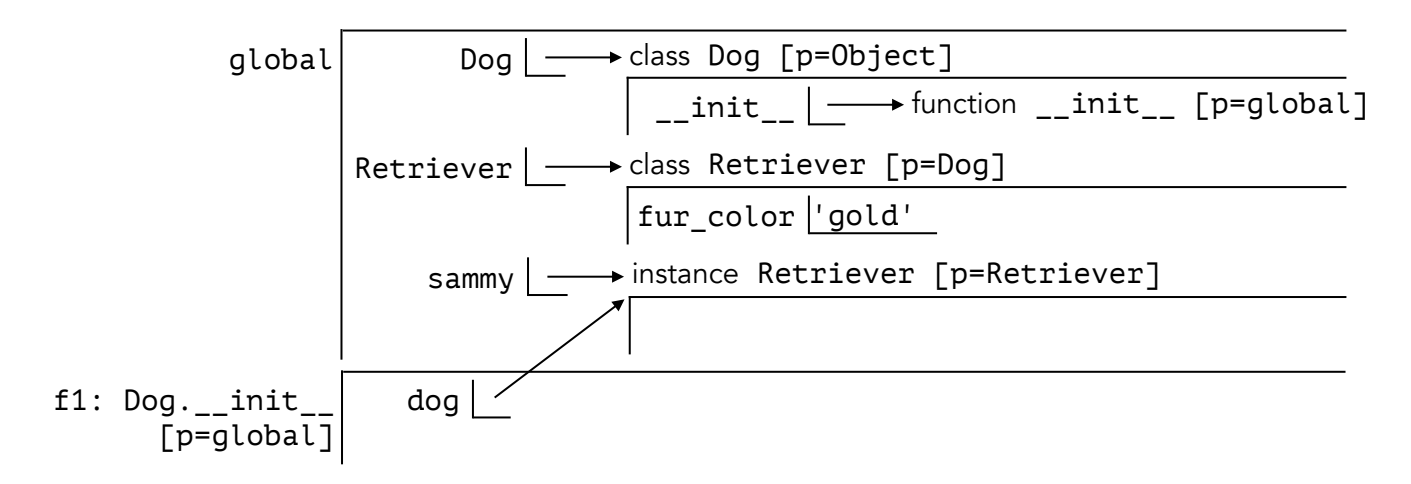

Then, inside frame f1, we see dog.age = 2 and dog.mood = 'sleepy'. Recalling dot notation from earlier, that means we are assigning two variables age and mood, inside the frame that dog refers to.

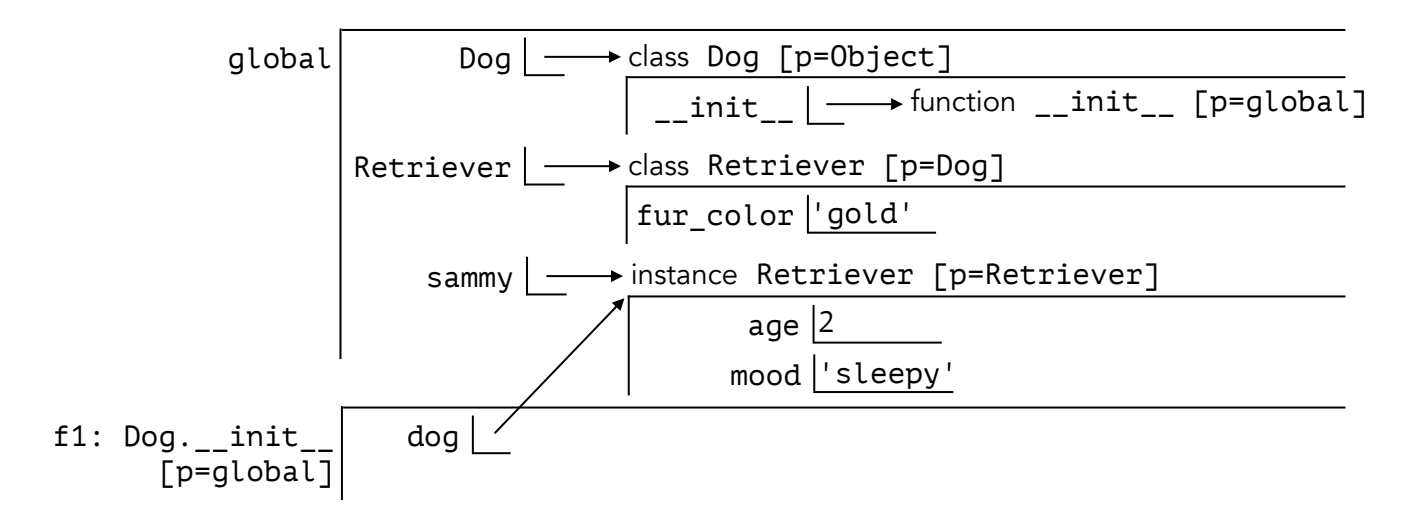

And last of all, since Retriever. \_\_init\_\_ doesn't specify a return value, it will return none.

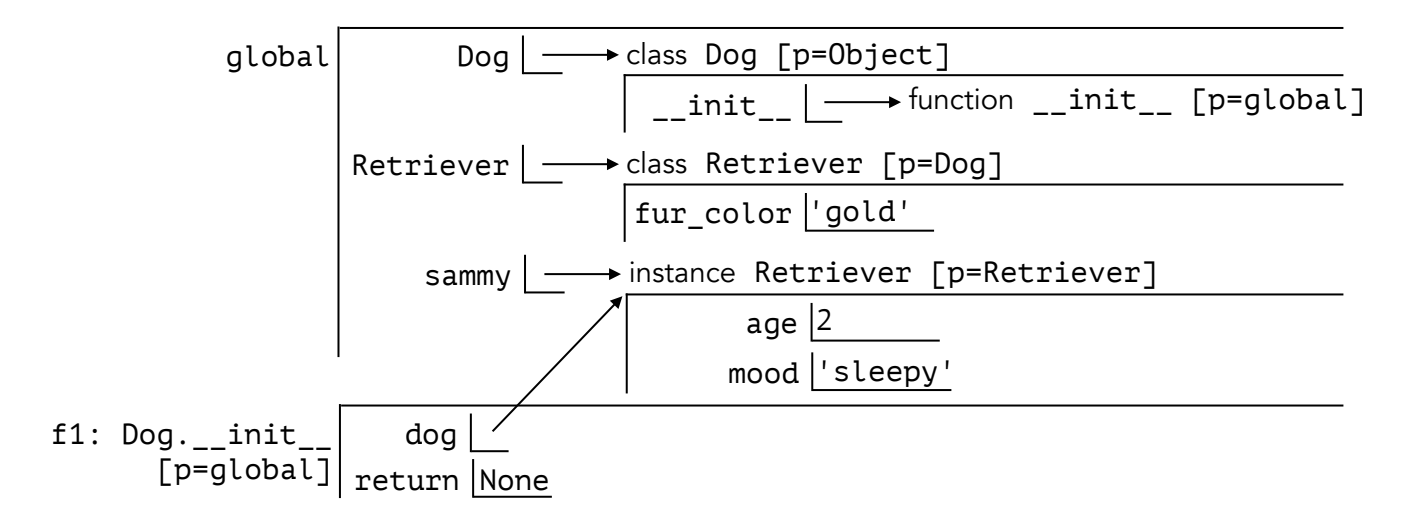

In the end, the result is the same as what we had before:

```
sammy = Retriever() # This is the same.
sammy.age = 2 + This happens in Dog.__init__ now.
sammy.mood = 'sleepy' # This happens in Dog.__init__ now.
```
But still, this isn't very useful yet. In the example above, every new Dog would have its age set to 2, and its mood set to 'sleepy'. We can make \_\_init\_\_ more versatile by giving it more parameters. The first one will still be the new dog that we're initializing, but we can add as many other parameters as we like after that.

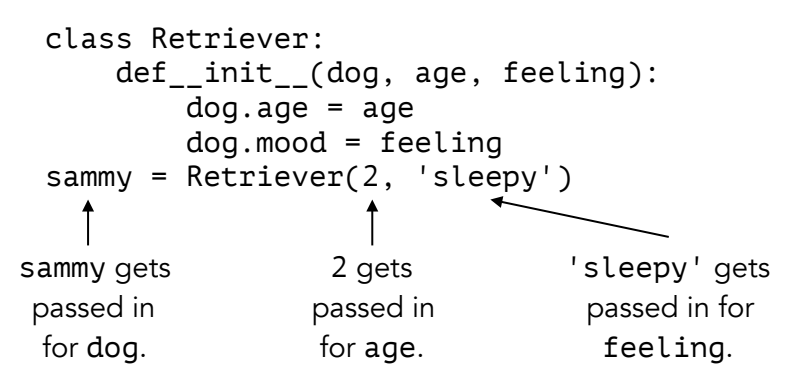

Make sure you understand everything so far, before reading on.

# Calling Functions from Instances and Classes

In fact, functions behave differently depending on whether we call them from a class or an instance. If an instance calls a parent class' function, then that instance will pass itself in as the first argument to the function. Otherwise, everything works like normal and you have to pass in all the arguments manually.

For example, let's consider the code below.

```
class Alien: 
     def __init__(alien): 
        x = 5Alien.baz = xalien.baz = x+1 def glorp(self, fizz): 
         return self or fizz 
qux =Alien()
x = Alien.glorp(0, 7)y = qux.qlorp(0)qux.glorp = lambda s: Alien.glorp 
z = qux.glorp(\theta)Alien().glorp(8)
```
Write this down somewhere. It's important.

As always, the first step is to make the global frame. We'll start by defining the Alien class, and then making the instance qux, and finally calling Alien. \_\_init\_\_ on qux.

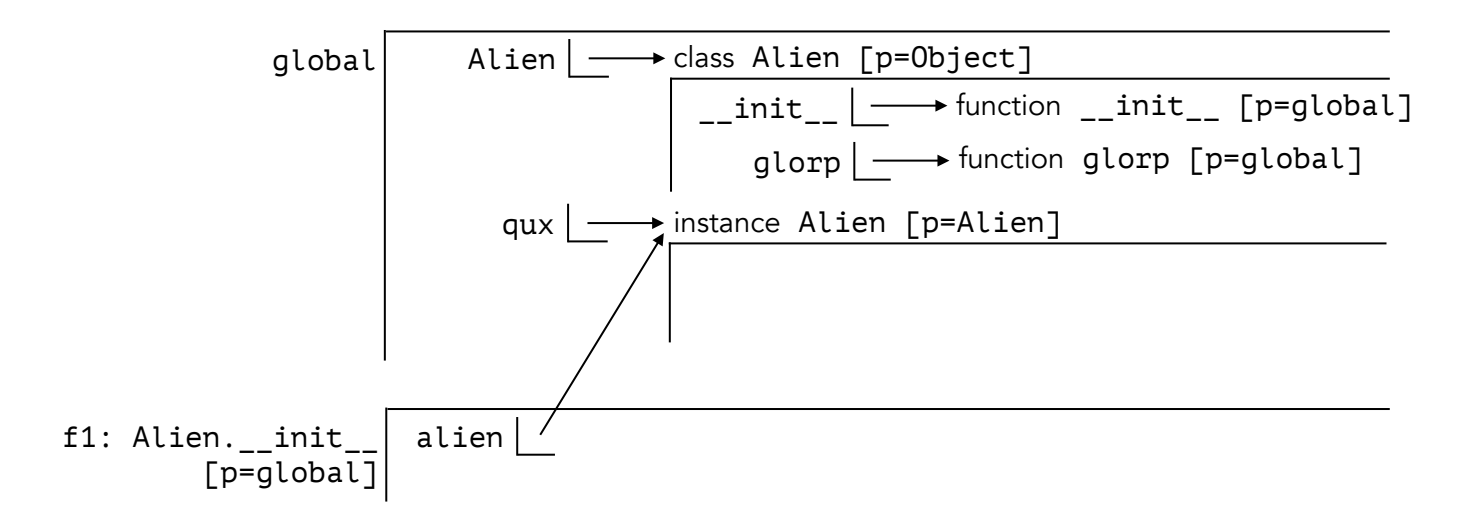

In frame f1, the first thing we do is assign the variable x to 5. Just like with any function call, this happens within f1 since there's no dot notation telling us to assign x in a different frame. Then we assign Alien.baz (which will happen in the frame Alien refers to) as well as alien.baz (which will happen in the frame alien refers to).

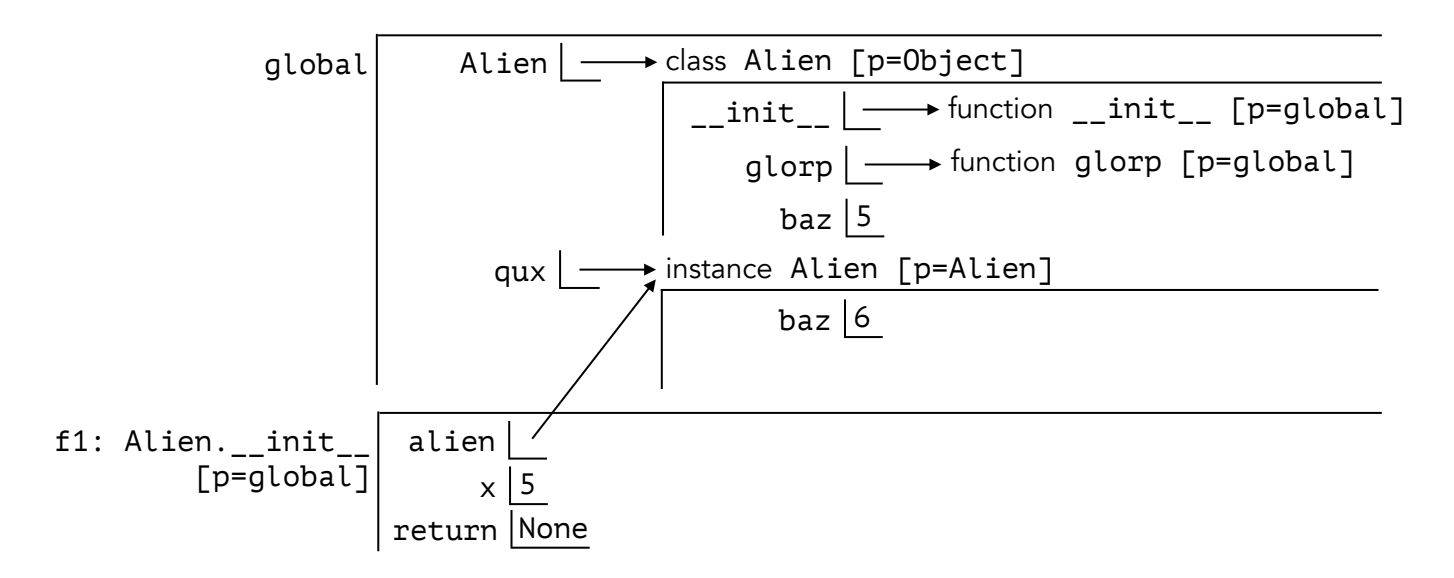

Now we see the line  $x =$  Alien.glorp(0, 7). Remember the bold part from earlier, the one you should have written down by now: If an instance calls a parent class' function, then that instance will pass itself in as the first argument to the function. Otherwise, everything works like normal and you have to pass in all the arguments manually. Since Alien.glorp is not an instance calling a parent class' function, Alien does not pass itself in as the first argument and we treat it like a normal function call.

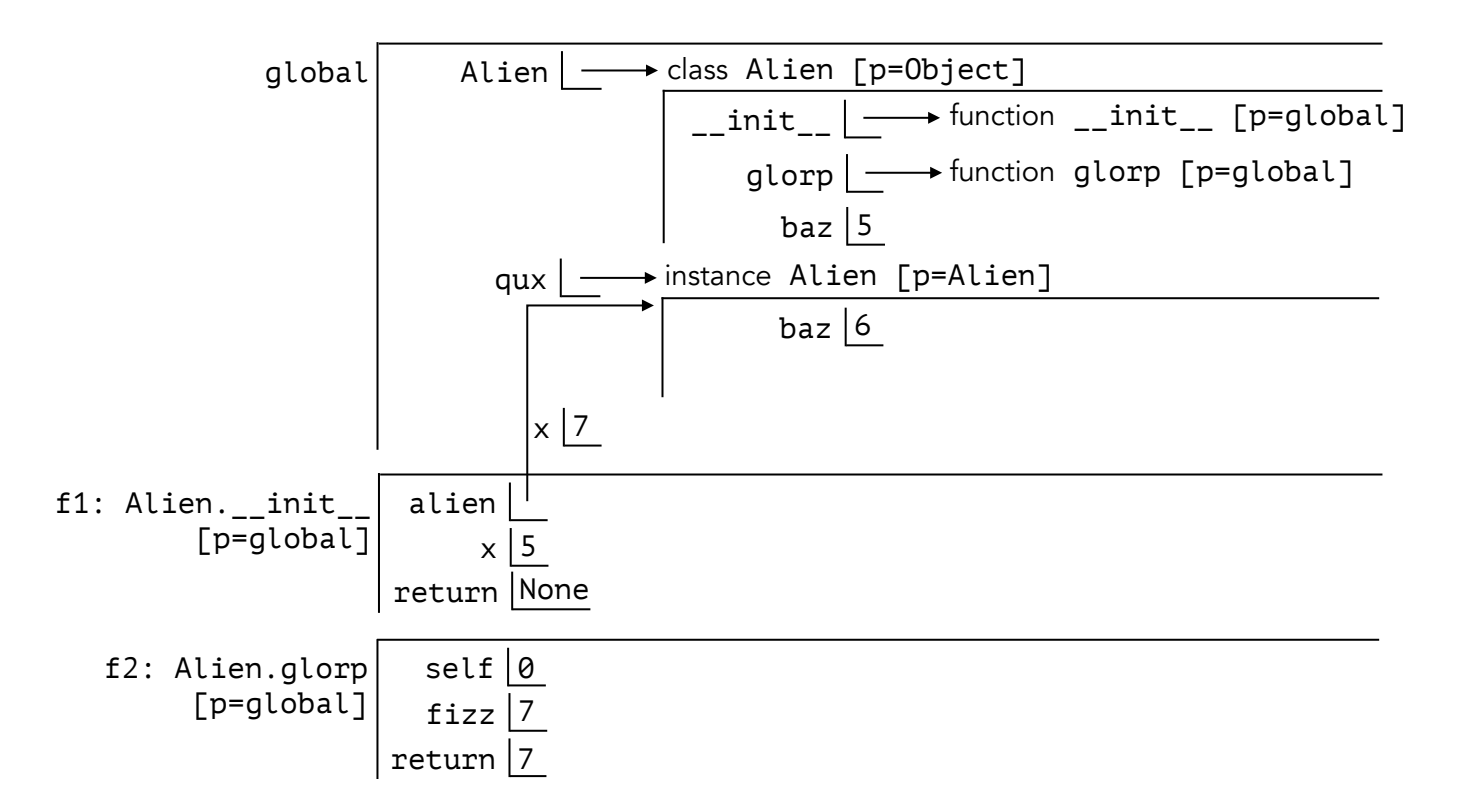

Next, we see qux.glorp(0). The instance qux is calling Alien.glorp, which is in a parent class of qux! Referring back to the bold text on the previous page, that means qux will pass itself in as the first argument to Alien.glorp. The second argument, 0, is provided as usual.

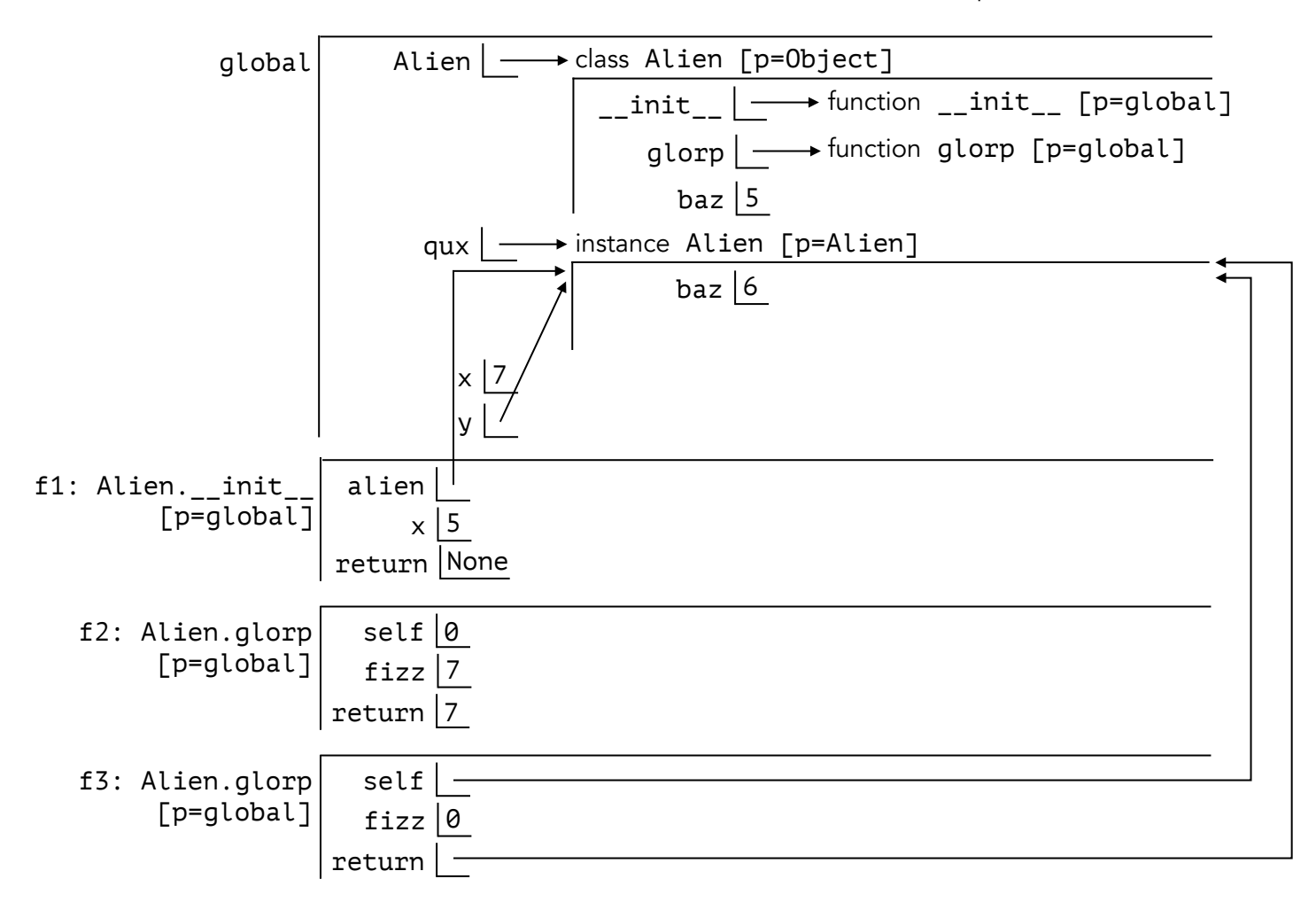

For convenience, here is the code again.

```
class Alien: 
     def __init__(alien): 
        x = 5Alien.baz = xalien.baz = x+1 def glorp(self, fizz): 
         return self or fizz 
qux =Alien()
x = Alien.glorp(False, 7) 
y = qux.glorp(0)qux.glorp = lambda s: Alien.glorp 
z = qux.qlorp(\theta)Alien().glorp(8)
```
We left off on  $qux$ .glorp = lambda s: Alien.glorp.

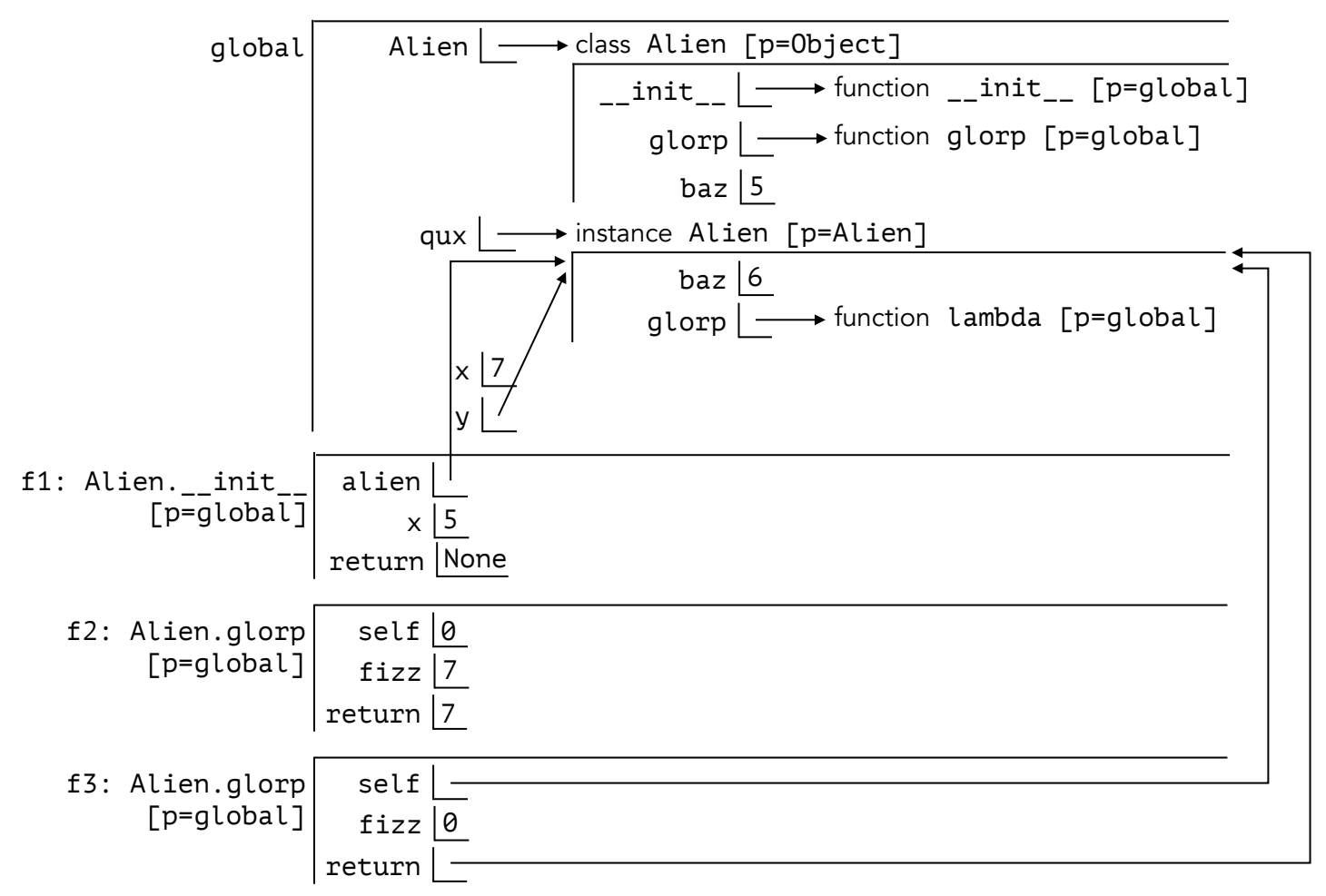

This line did something very important. Now, qux.glorp no longer refers to a function in a parent class of qux! Referring back to the bold text from before, that means qux will no longer pass itself in as the first argument to qux.glorp.

When we write  $z = qux.glorp(0)$ , we're now referring to the lambda function inside qux's instance frame. Since this is *not* in a parent frame of qux, we will *not* pass qux in as the first argument to the function call.

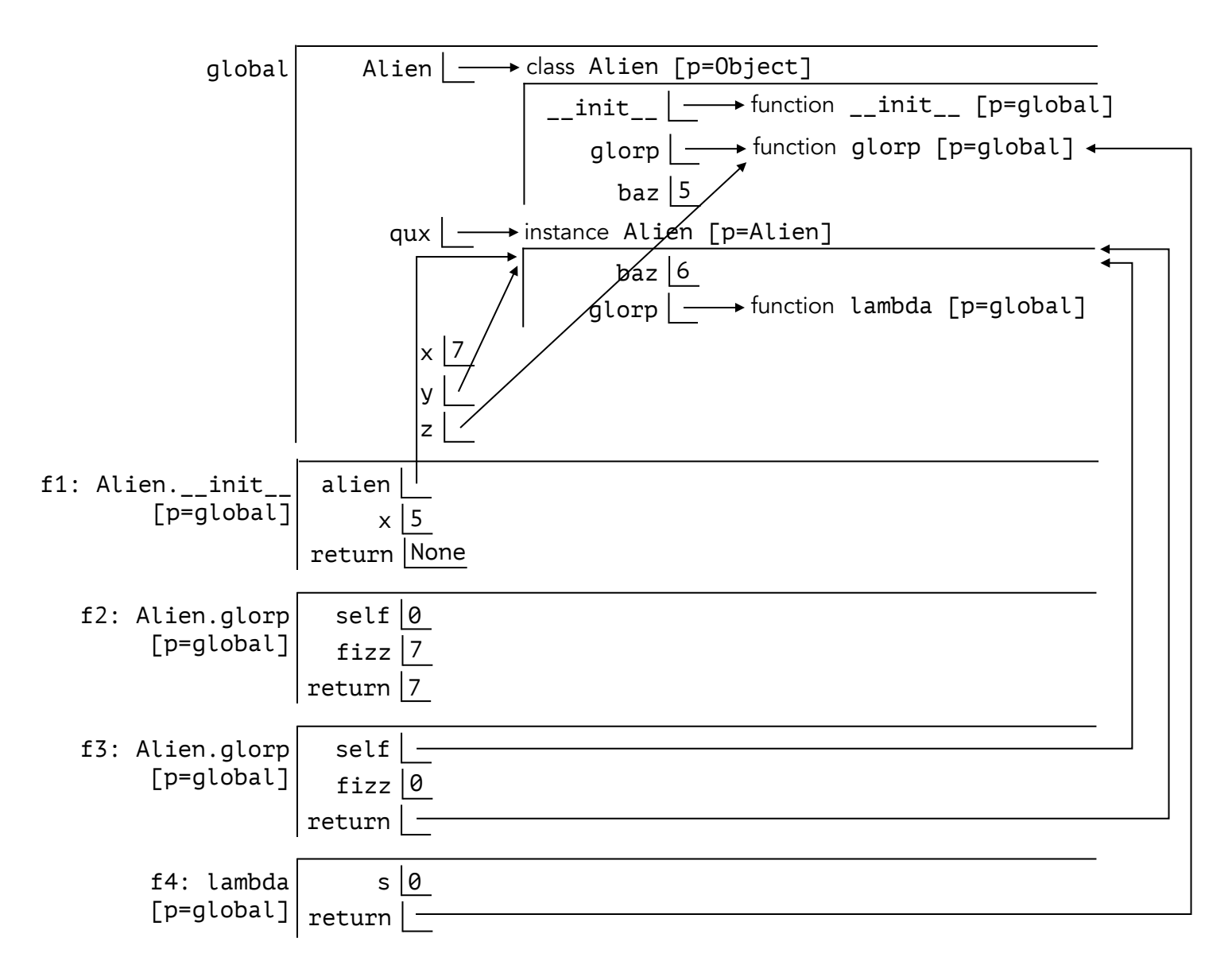

But next, we have the line Alien().glorp(8), a very different thing from Alien.glorp(8) which would throw an error because it doesn't have the right number of parameters. Rather, Alien().glorp(8) does two things. First we have the Alien() part, which makes a new instance of the Alien class. Then, from that new instance, we call the function glorp, which refers back to the version in the Alien class because the lambda version of glorp is specific to the instance qux, and qux alone. Again, refer back to the bold text from a few pages ago. Since the new instance is calling the version of glorp in its parent class, that means it will pass itself in as the first argument.

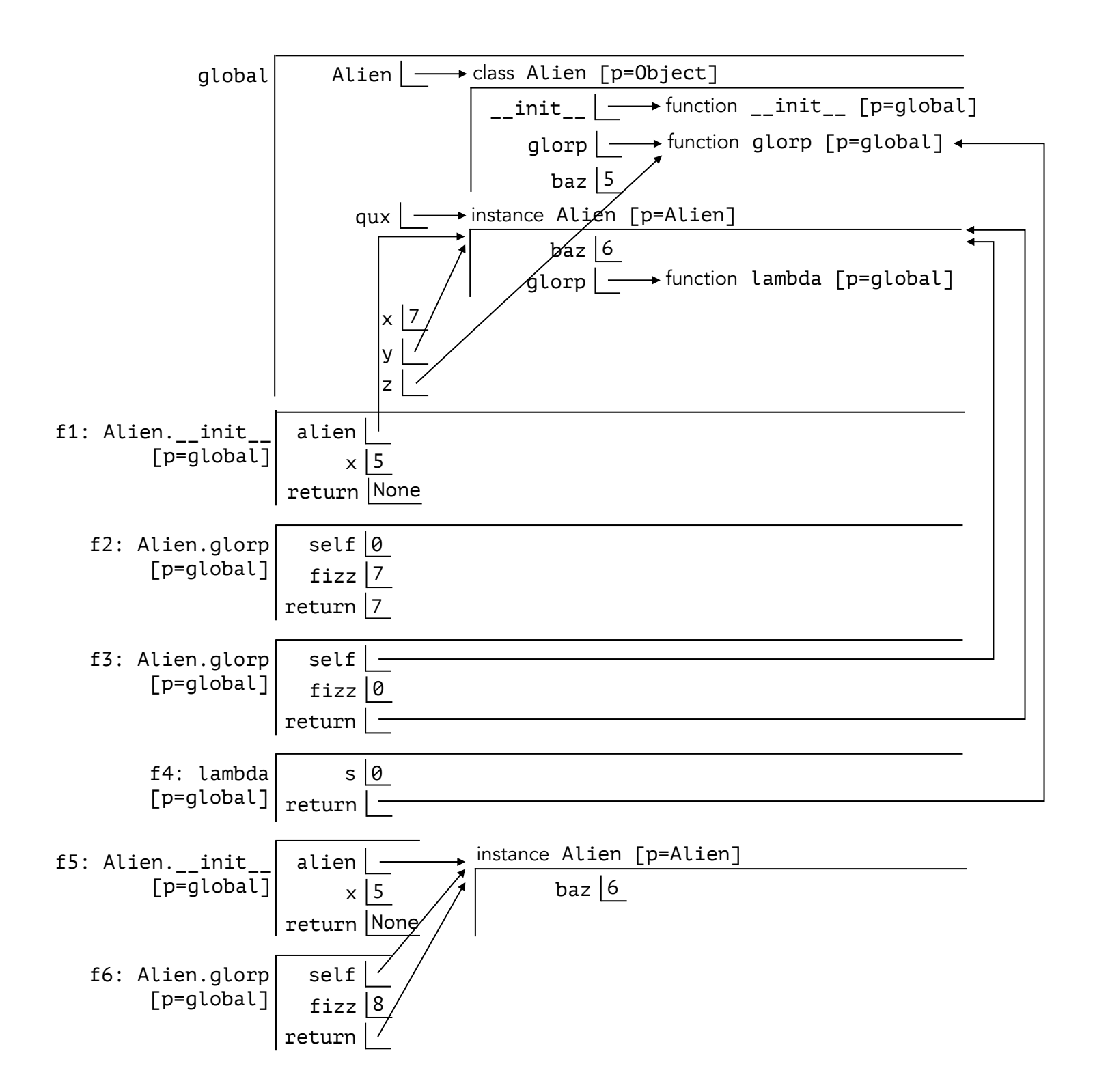

This was a pretty involved problem, and it involves a lot of edge cases. Review it and make certain you know why everything happens as it does. If you can do that, then you're in good shape. That said, there are a few more slippery details that aren't covered here but they can wait for later. We'll go over them in the chapter about bound methods.

# Accessing Object Types

With all that out of the way, there's one very last thing to learn about. Sometimes we need to write programs that handle different types of objects uniquely. For example, Python secretly uses an Integer class to represent whole numbers and a Float class to represent decimal numbers. If you wanted to write a snazzy maths function that behaves differently depending on the type of its input, then you would have to figure out first whether you're dealing with an Integer or a Float. In Python, we have two handy functions that can help us in these situations.

# 1. type

This one tells you what class an object belongs to. In the example below, type(sammy) literally evaluates to Retriever, so writing beaux = type(sammy)() is the same exact thing as writing beaux =  $Retriever()$ .

```
>>> class Retriever: 
... fur color = 'gold'
>>> sammy = Retriever() 
>>> type(sammy) == Retriever 
True 
>>> beaux = type(sammy)() 
>>> beaux.fur_color 
'gold'
```
# 2. isinstance

This one evaluates to True or False, depending on whether the first argument is an instance of the second argument. In the example below beaux is an instance of Dog but not an instance of Retriever, while sammy is an instance of both Dog and Retriever.

```
>>> class Dog: 
... scientific_name = 'doggo' 
>>> class Retriever(Dog): 
... fur_color = 'gold' 
\gg beaux = Dog()
>>> sammy = Retriever() 
>>> isinstance(beaux, Dog)
True 
>>> isinstance(beaux, Retriever)
False 
>>> isinstance(sammy, Retriever) 
True 
>>> isinstance(sammy, Dog) 
True
```
That's all! This was a long chapter, but also an important one. Review the examples when you can and double check all the concepts make sense. Objects are a powerful programming tool.